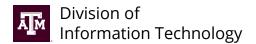

## Duress (Panic) Button Service Order

Email completed service order and supporting documents to <a href="mailto:tcom-request@tamu.edu">tcom-request@tamu.edu</a>. You will receive an automatic email from Help Desk Central providing a reference number (INC#). If you haven't received a response after two business days, reply to the original email or call 979.845.8300 with your INC# for a status update.

## **Getting started**

Follow the request process outlined on it.tamu.edu:

**Step 1:** Notify UPD of panic button request.

**Step 2:** Complete and submit Duress Button Service Order.

**Step 3:** The Division of IT will work with Siemens to attach the existing fire panels.

| Requestor/Departmental Coordinator Information                                                                         |                                              |                                                |                               |
|----------------------------------------------------------------------------------------------------|----------------------------------------------|------------------------------------------------|-------------------------------|
| By filling out this form, you certify you are authorized by your unit to sub Name:                                     |                                              | bmit this work order. Unit/College/Department: |                               |
| Phone Number:                                                                                                    |                                              | Email Address:                                 |                               |
| Point of Contact Name:                                                                                                 |                                              | Point of Contact Phone Number:                 |                               |
| Billing Informatio                                                                                                    | n                                            |                                                |                               |
| This is not an account change form. If you need to make changes to your account, refer to <u>Account Change Form</u> . |                                              |                                                |                               |
| Mailstop/Mailing Address:                                                                                              |                                              |                                                |                               |
| Account No. (xx-xxxxxx-xxxxx):                                                                                         |                                              | Department Code:                               |                               |
| Signature:                                                                                                    |                                              |                                                |                               |
| _                                                                                                    |                                              |                                                |                               |
| Service Requests                                                                                                    |                                              |                                                |                               |
| Services needed:                                                                                                    | Connect New Duress Button                    | Disconnect Duress Button                       | Physical Location Change      |
| Temporarily Replace/Remove Button                                                                                      |                                              | Number of New Duress buttons needed:           |                               |
| UPD Approval:*                                                                                                    | Yes, I certify that this duress but          | ton has been approved by the U                 | Jniversity Police Department. |
| Remarks:                                                                                                    | arks: Ser                                    |                                                | Desired:                      |
| Discription of the section                                                                                             |                                              |                                                |                               |
| Physical Location                                                                                                    |                                              | D N 1 4                                        |                               |
| Building Number:*                                                                                                    |                                              | Room Number:*                                  |                               |
| Is this duress button be                                                                                               | ing moved? If yes, please fill out the follo | wing:                                          |                               |
| New Building Number (if applicable):                                                                                   |                                              | New Room Number (if applicab                   | le):                          |
| Internal Project/Work Order #                                                                                          |                                              |                                                |                               |